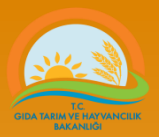

# **TOHUMLUK VERİ YÖNETİM SİSTEMİ**

Numune Gönderim Protokolü (NGP) Oluşturulması

Tohumluk Tescil ve Sertifikasyon Merkezi Müdürlüğü – ANKARA

**Tel: (312) 315 46 05 Faks: (312) 315 09 01**

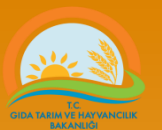

### Numune Gönderme Protokolü (NGP) oluşturulması

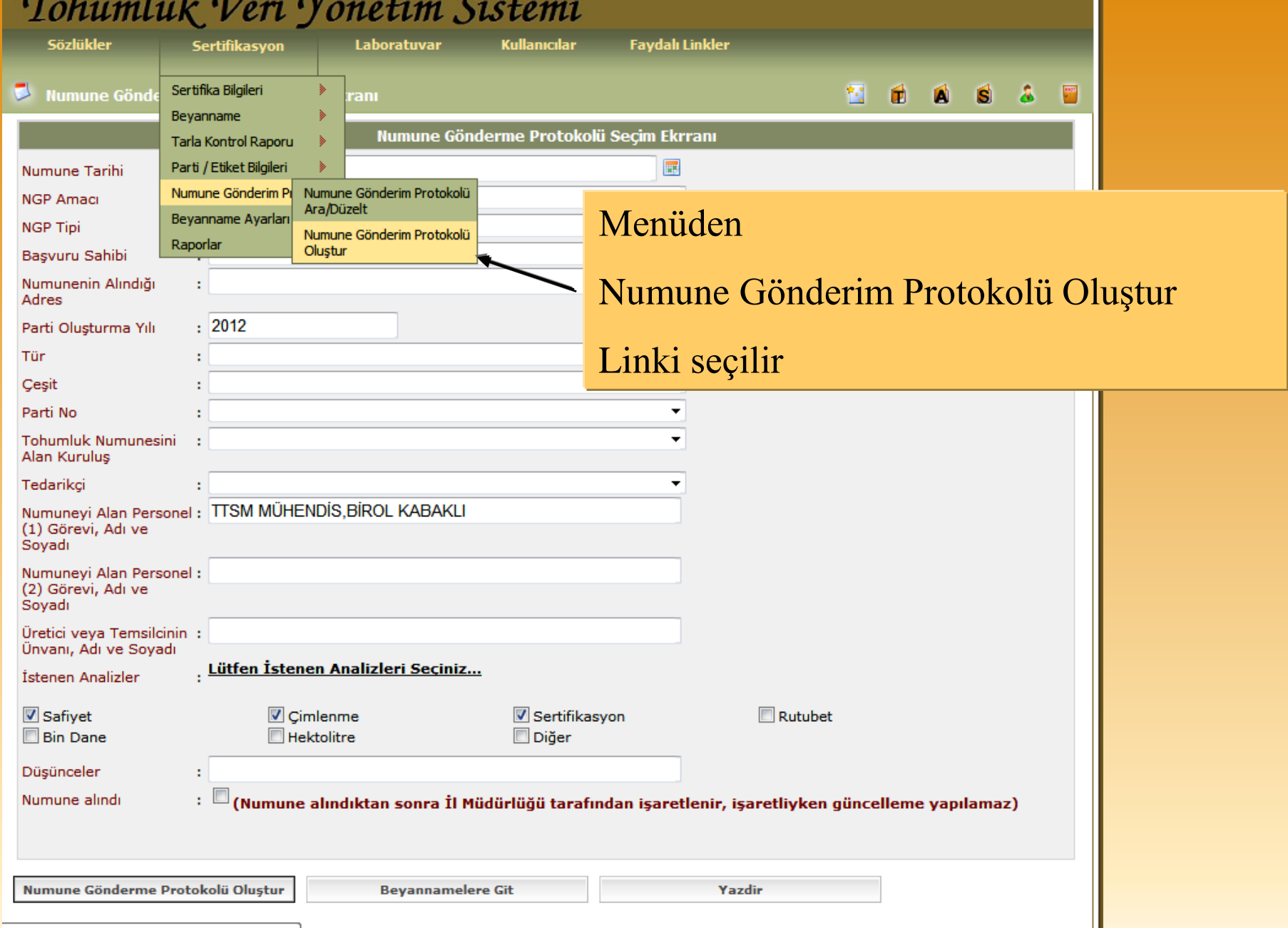

**CALLEY**  $\sigma$  . The state of the state of the state of the state of the state of the state of the state of the state of the state of the state of the state of the state of the state of the state of the state of the state of the st

### Numune Gönderme Protokolü (NGP) oluşturulması

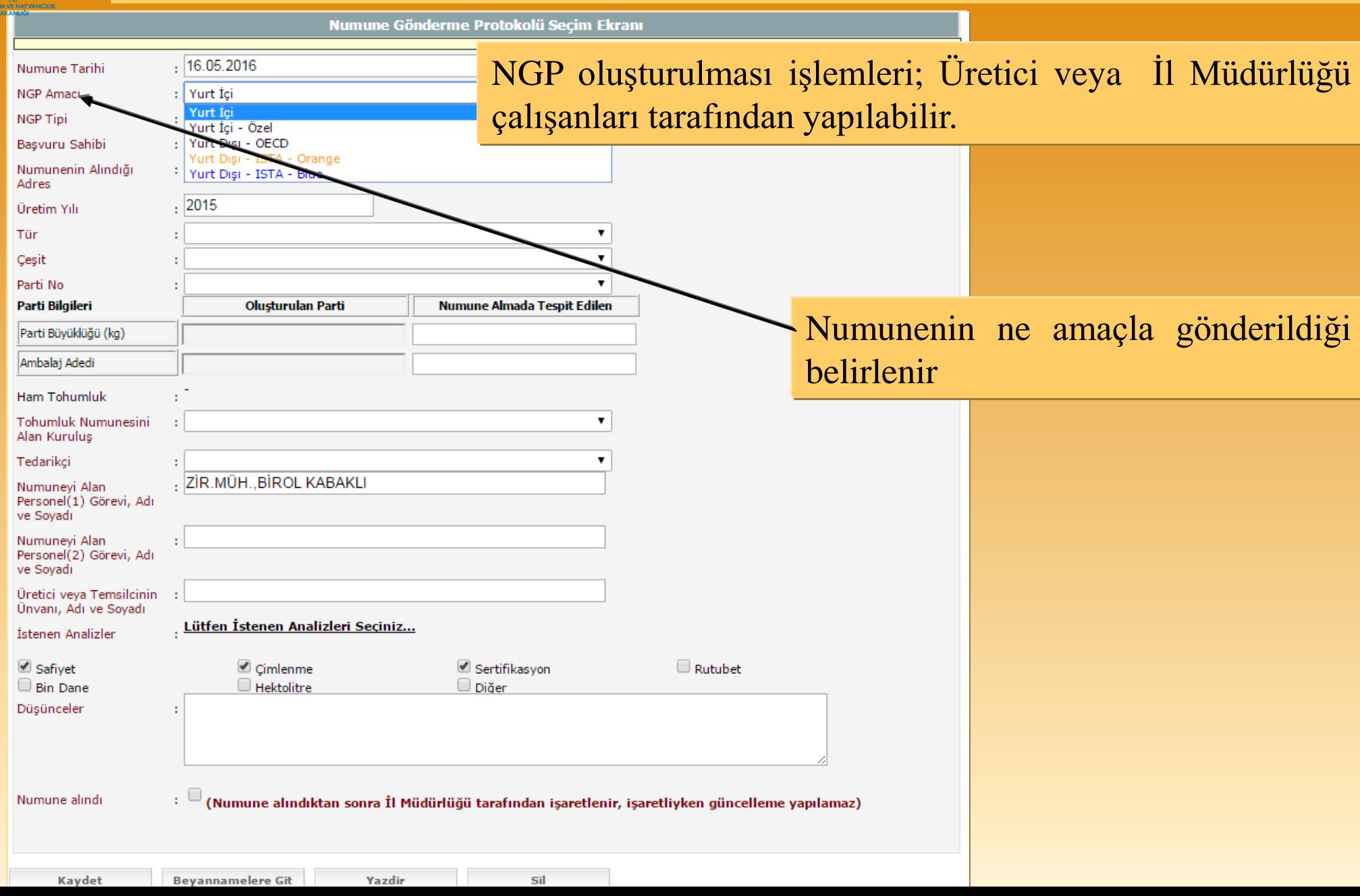

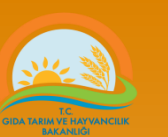

 $\frac{e\epsilon}{\prod_{i=1}^{n}}$ 

### Numune Gönderme Protokolü (NGP) oluşturulması

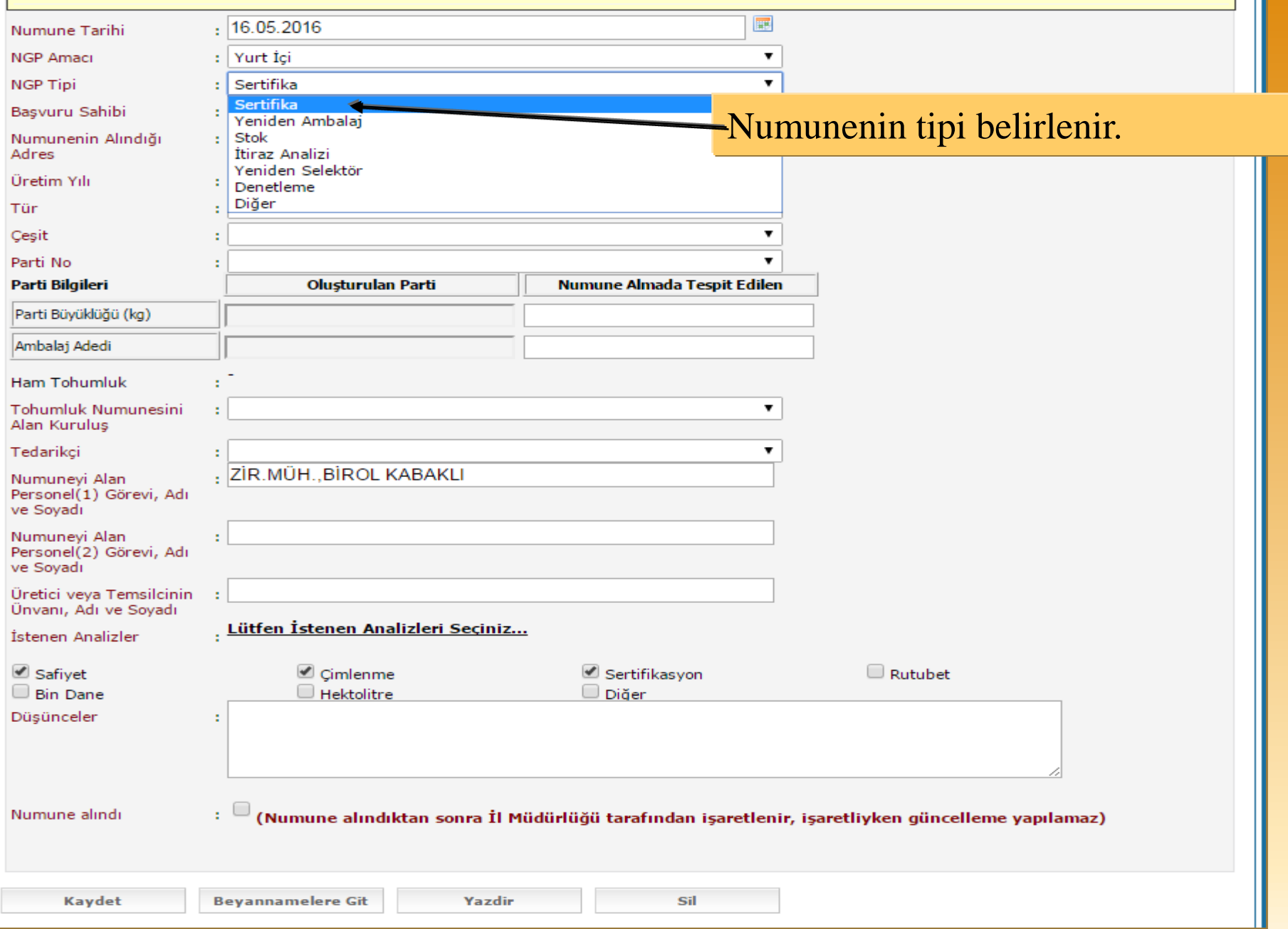

#### Numune Gönderme Protokolü (NGP) oluşturulması $\frac{1}{\text{Num}}$ **NGP**

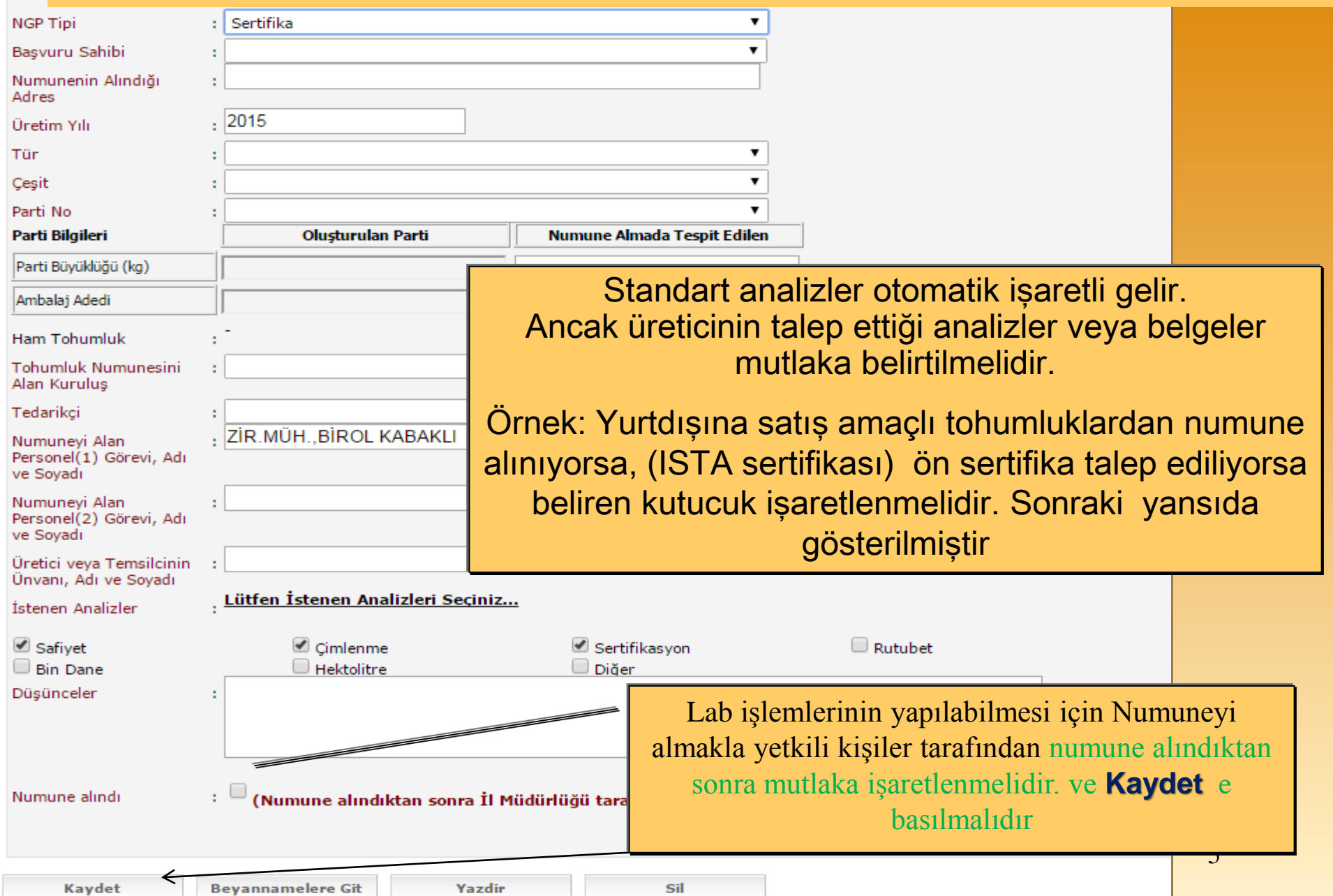

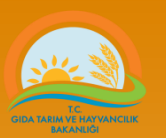

## Numune Gönderme Protokolü (NGP) oluşturulması

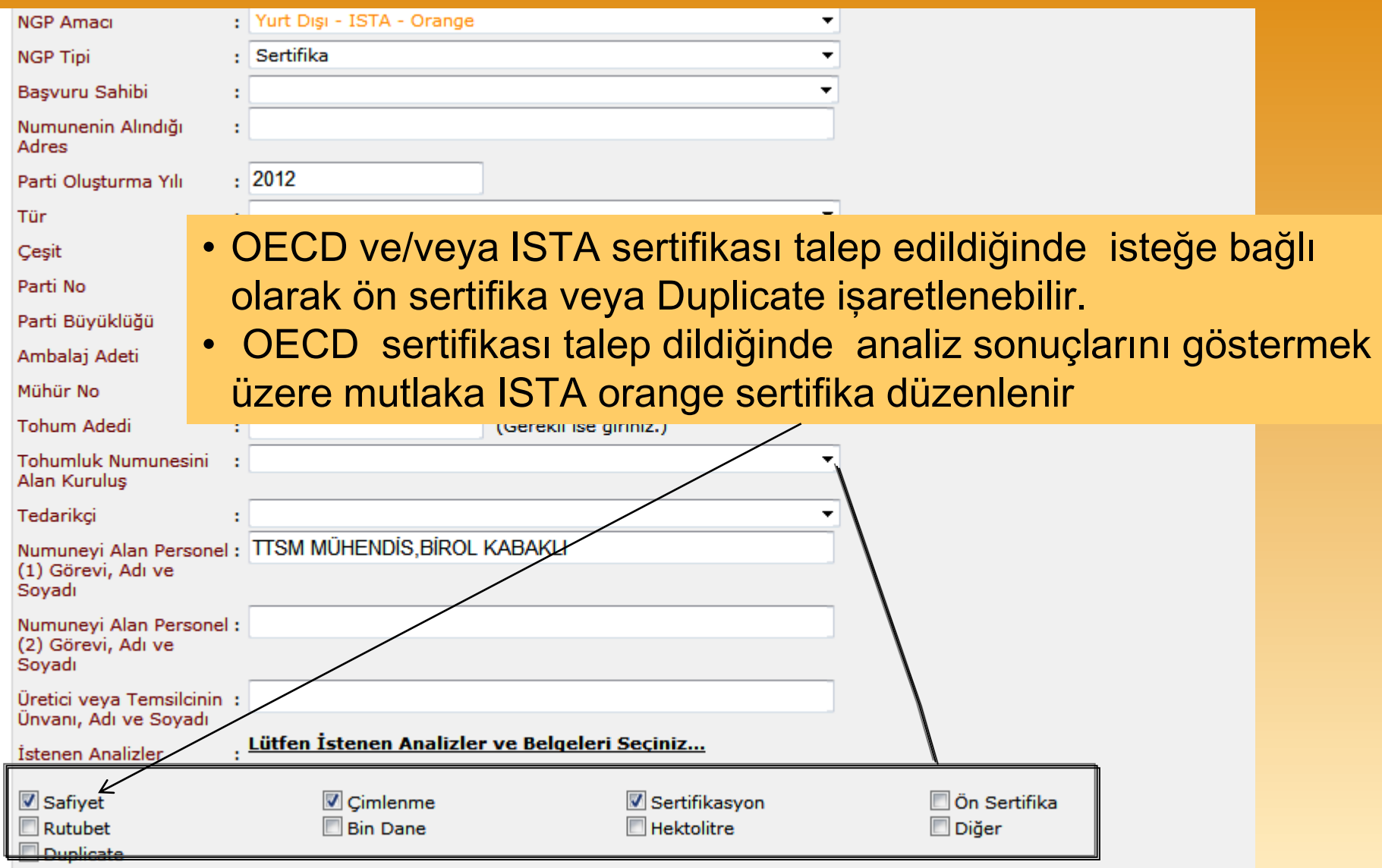

#### Numune Gönderme Protokolü (NGP) Değitirilmesi

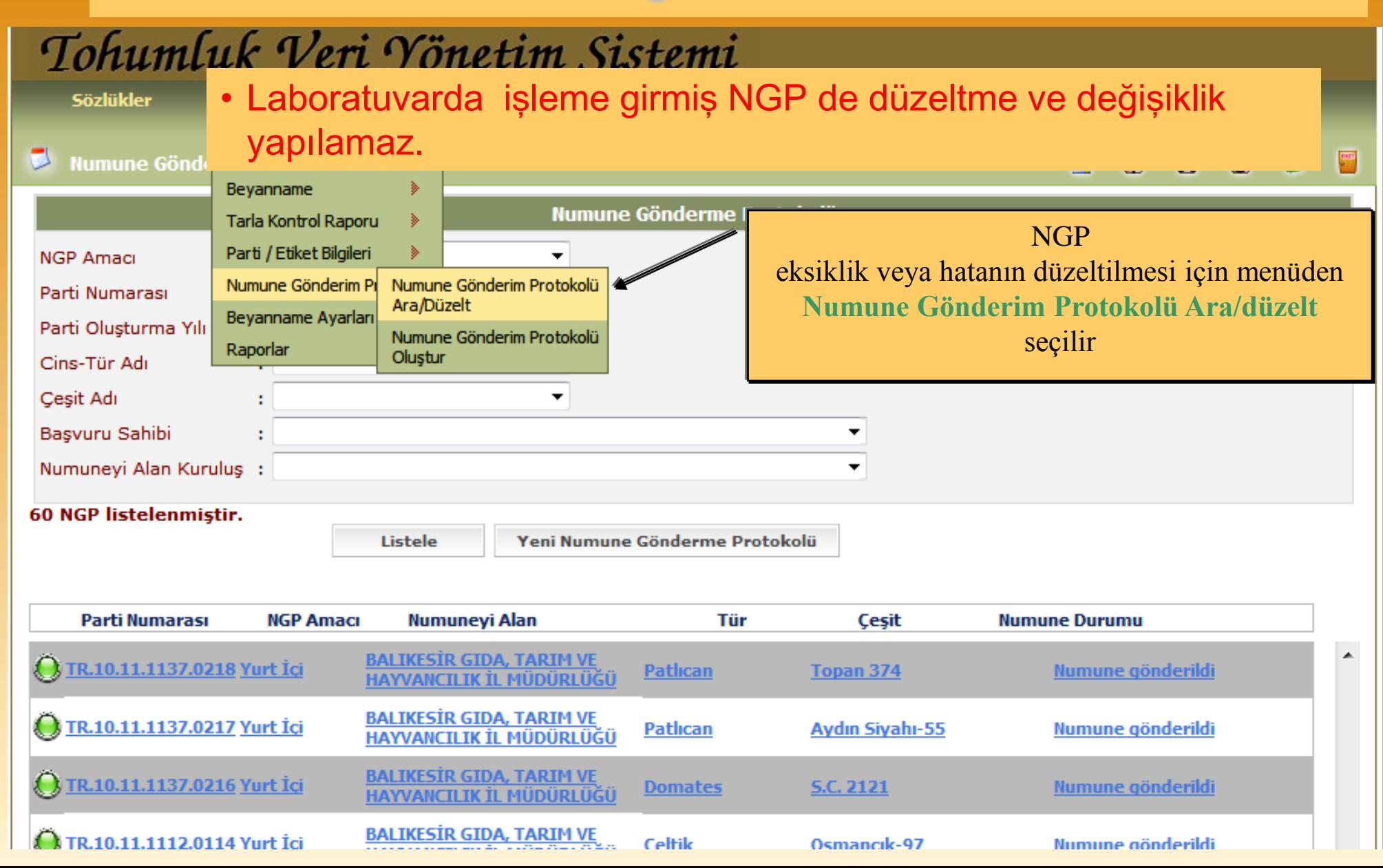

#### Numune Gönderme Protokolü (NGP) Değitirilmesi

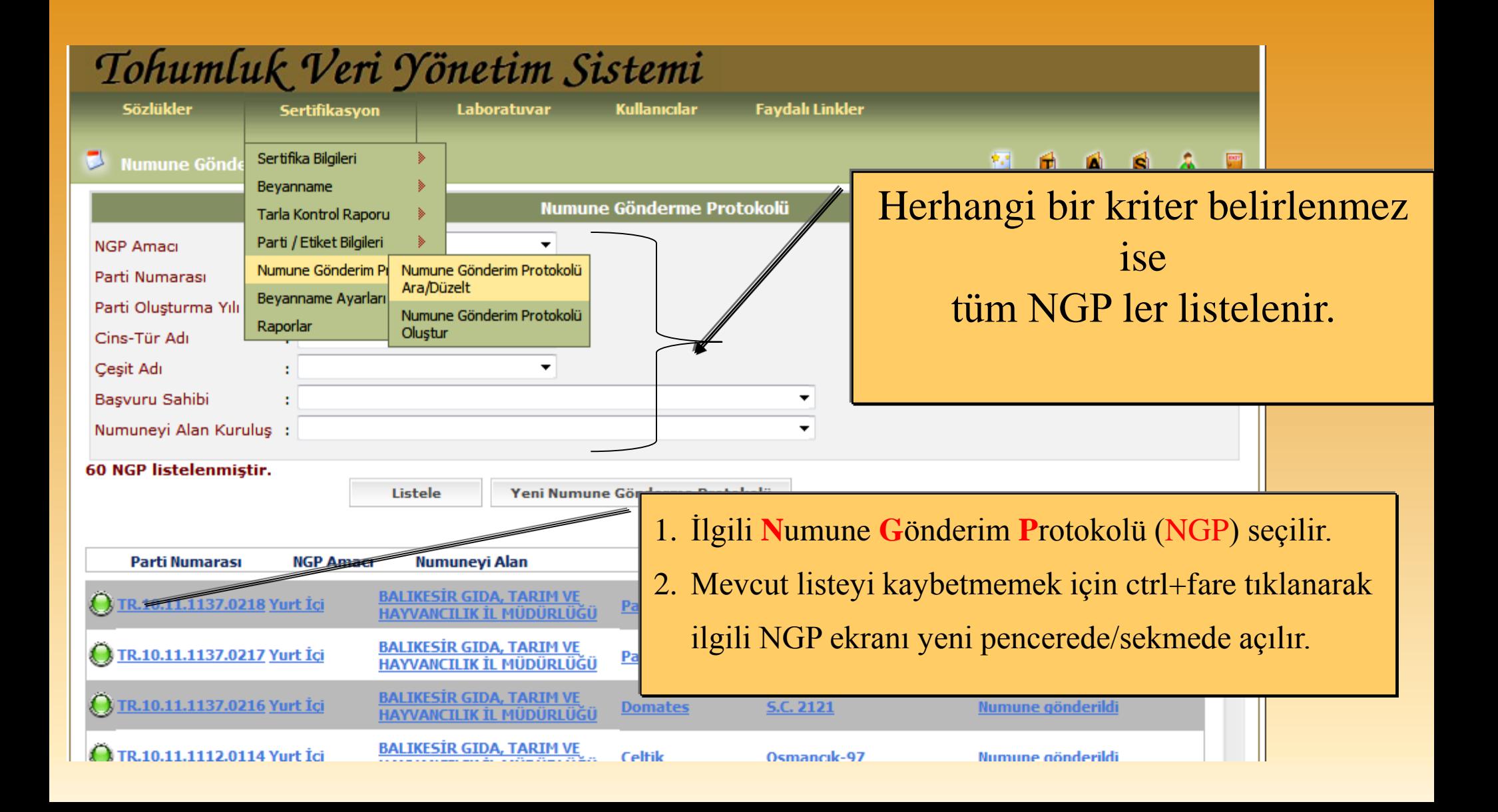

#### Numune Gönderme Protokolü (NGP) Değitirilmesi

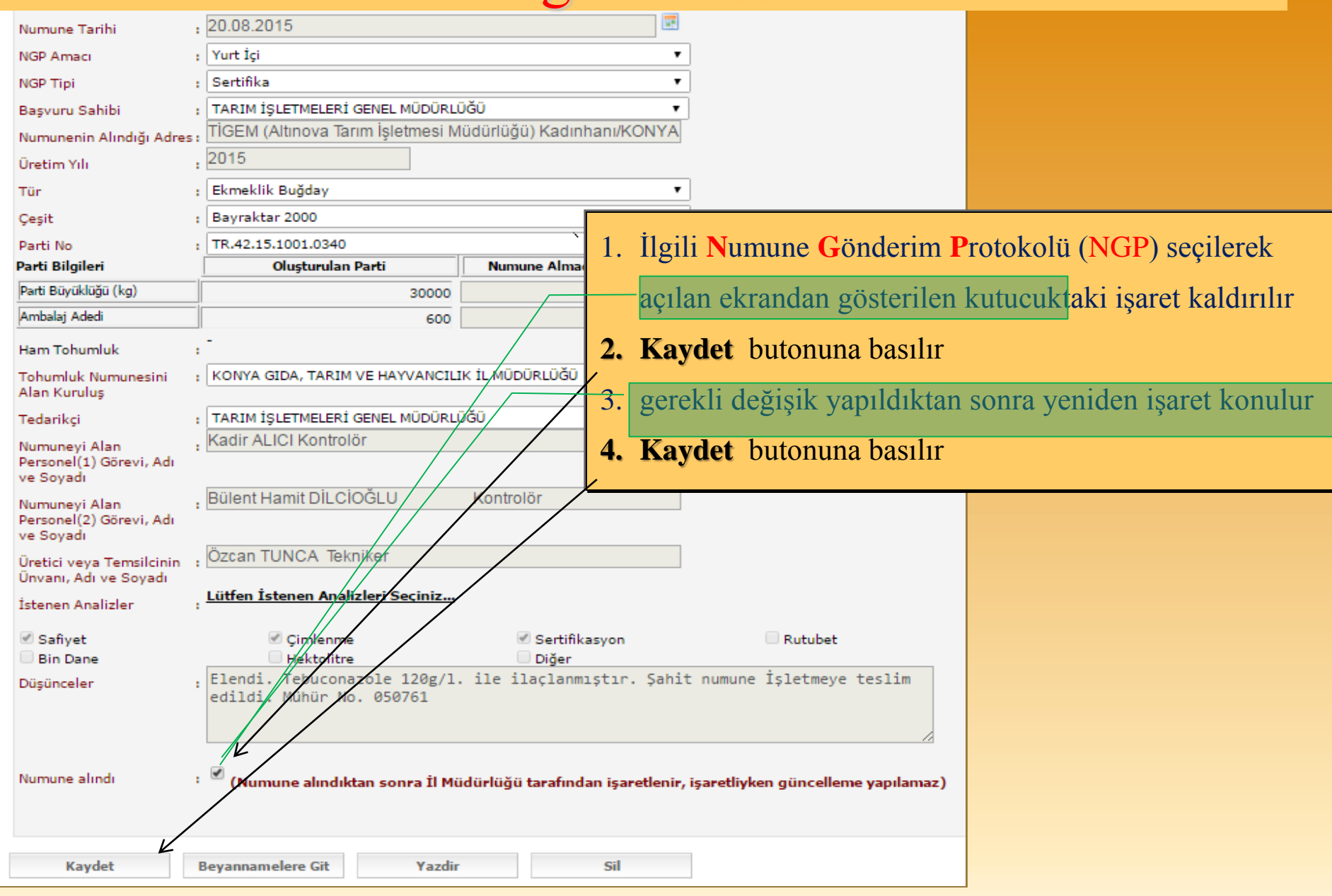

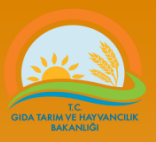

### Öneri veya istekler için aşağıdaki e\_posta adresleri kullanılabilir.

#### web adres…http://www.tarim.gov.tr/BUGEM/TTSM e\_posta………[ttsm@tarim.gov.tr](mailto:ttsm@tarim.gov.tr)

(e postalarda mutlaka konu belirtilmelidir örnek: tvys hata mesaj….)

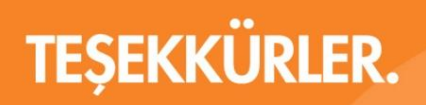

www.tarim.gov.tr

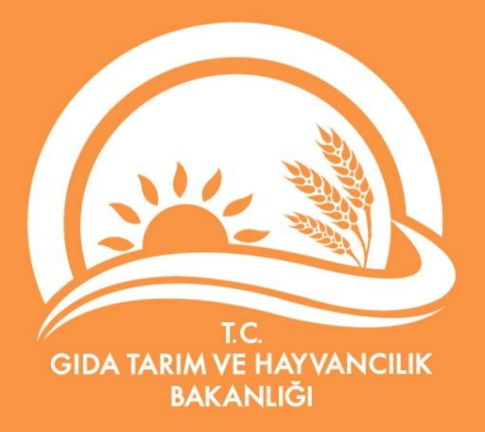